*presented by*

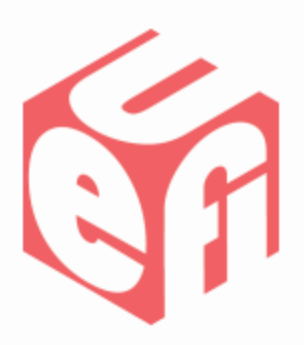

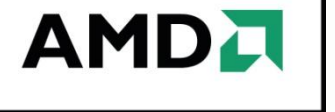

# **Pre-OS Display Switching With UEFI GOP**

### UEFI Fall Plugfest – October 24-27, 2011 Presented by James Huang, Advanced Micro Devices (AMD)

## **Agenda**

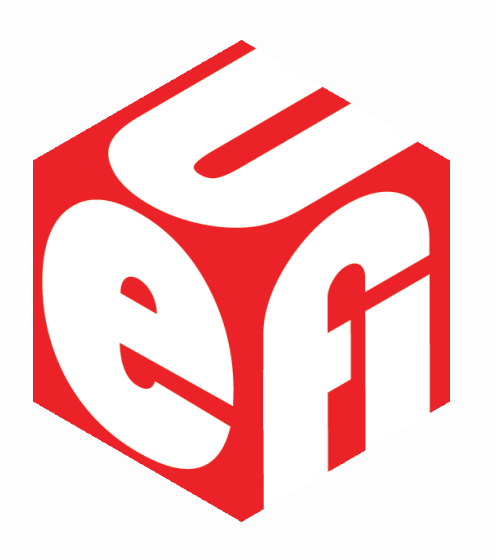

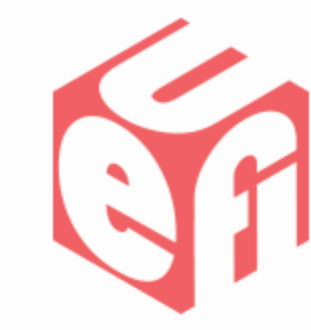

- When is a display switch needed in pre-OS time?
- Example: choose boot-up display(s) using GOP driver
- Additional Notes
- Q & A

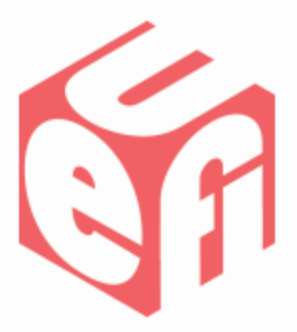

### **When is a display switch needed in pre-OS time?**

UEFI Plugfest – October 2011 and the www.uefi.org 3

## **When is a display switch needed in pre-OS time?**

When some mobile system events like lid open/close or docking/undocking occur during pre-OS boot, a platform may choose to switch display(s) as the designated or active display(s) become unavailable.

Or when pre-OS applications or test suites need to test multiple displays.

# **When is a display switch needed in pre-OS time?**

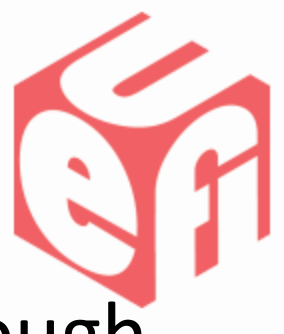

Such a display switch was supported through different proprietary interfaces in the legacy VGA BIOS provided by various graphic vendors.

Such a display switch can also be achieved through standard UEFI interfaces and a same or similar sequence supported by GOP drivers provided by various graphic vendors!

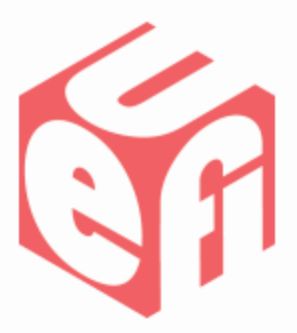

### **Example: choose boot-up display(s) using GOP driver**

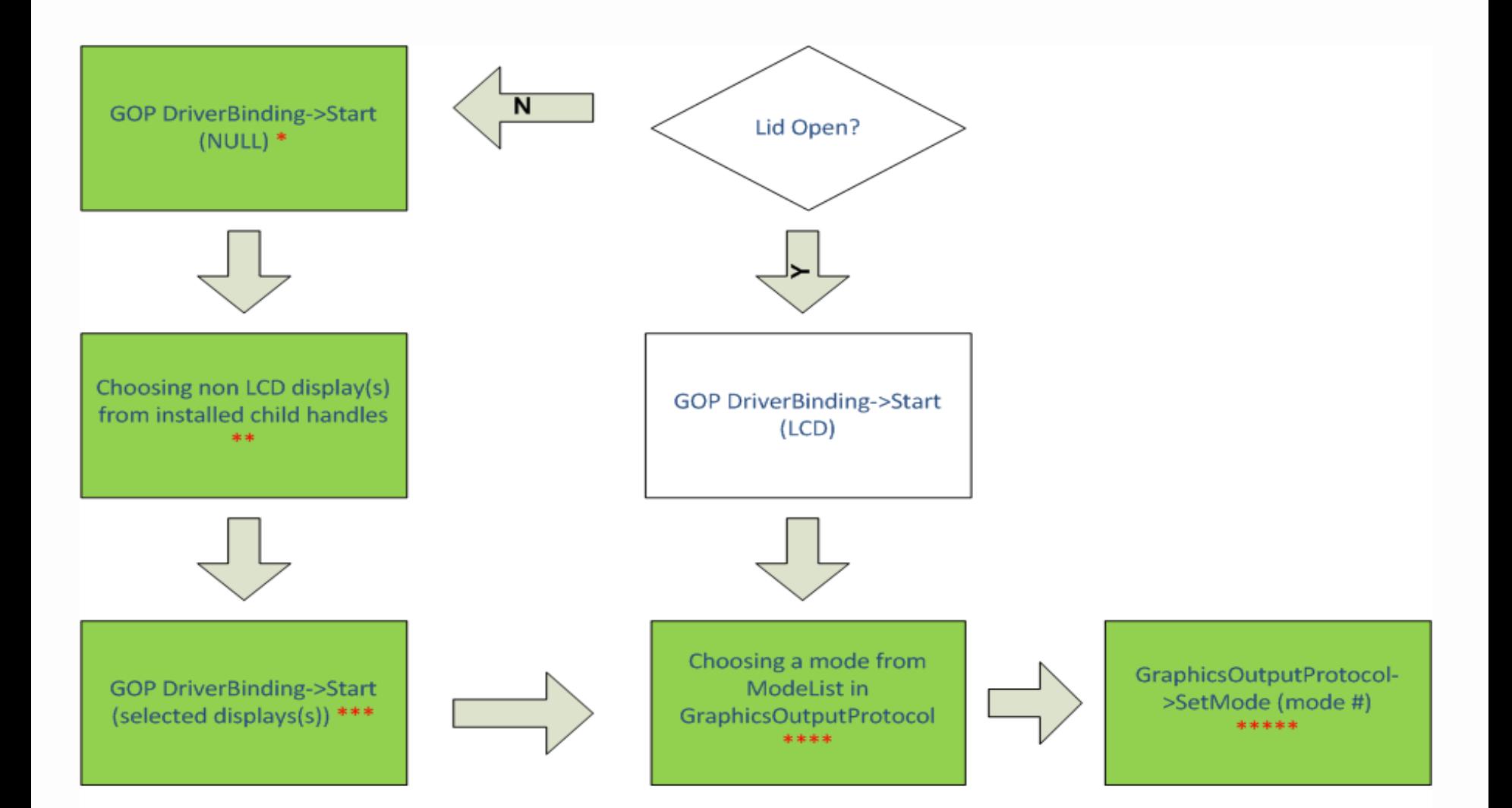

Boxes in light green shows a generic sequence when switching from display set A to set B

#### **Example: choose boot-up display(s) using GOP driver**

UEFI Plugfest – October 2011 **WWW.uefi.org** 7

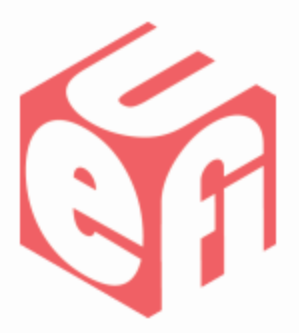

### **Additional Notes**

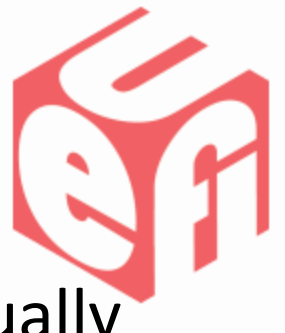

\* A GOP driver is a "bus" driver, since a GPU usually has child video output devices.

What happens when RemainingDevicePath is set to NULL in Start()?

- a GOP driver will likely create child handles for each physically connected video output device
- GraphicsOutputProtocol will be installed to one child handle, the "active" display selected by the GOP driver in SetMode ()
- Faster boot time if GOP driver uses a single display

*Note: Platforms may use settings to change the logic used by the GOP driver to pick the primary display*

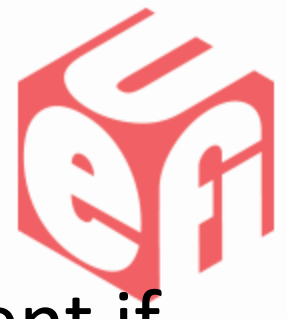

\*\* The LCD child handle will still be present if it's a supported display device (connected but not available when the lid is closed).

- \*\*\* A set of video output devices is described in several ACPI \_ADRs.
	- Unfortunately, the ACPI \_ADR definition is not standard across GOP driver providers.
	- Platform vendors may need to use different ACPI ADRs for different graphic vendors. *Final Solution is TBD.*

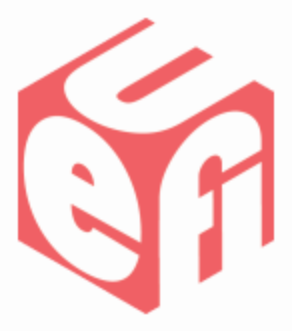

\*\*\*\* If the RemainingDevicePath assignment changes in Start() and the function returns successfully, the ModeList from GraphicsOutputProtocol will be changed accordingly to reflect the new modes supported by newly assigned video output devices.

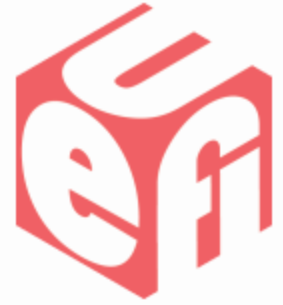

\*\*\*\*\* The actual switch to a new display set happens in SetMode(), not after the call to Start (new display devices).

–Display timing, resolution and display surface will stay the same after Start (new display devices).

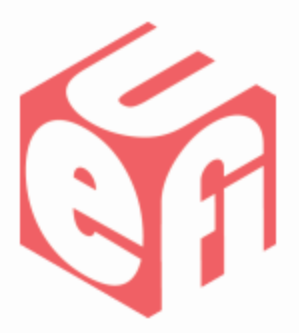

### **Questions?**

Thanks for attending the UEFI Fall Plugfest 2011

For more information on the Unified EFI Forum and UEFI Specifications, visit [http://www.uefi.org](http://www.uefi.org/)

*presented by*

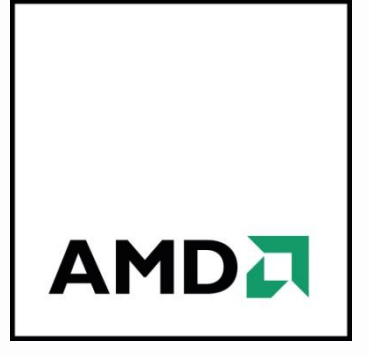

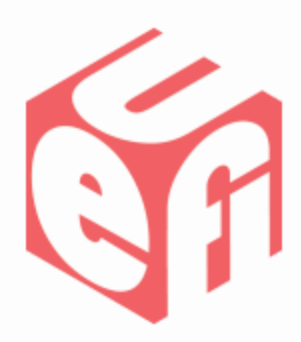

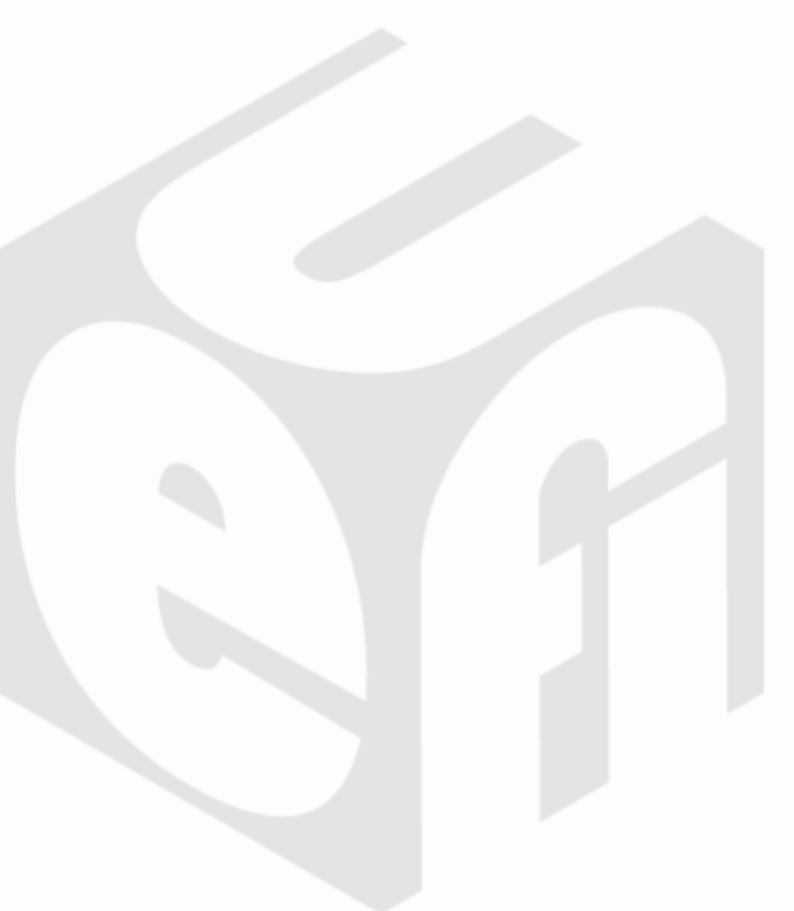

### **But wait, there's more …**

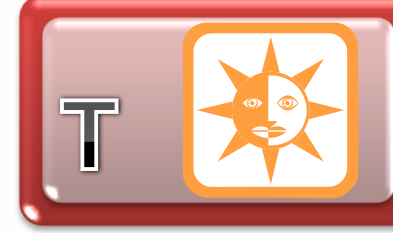

**Welcoming Remarks** – Aven Chuang, Insyde Software **UEFI Forum Updates** – Dong Wei, VP of the UEFI Forum

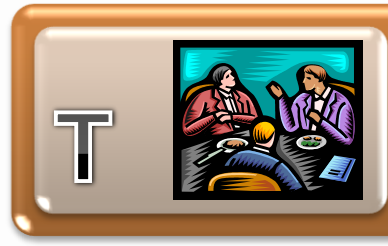

**Best Practices for UEFI Driver Compatibility** – Stefano Righi, American Megatrends, Inc. **Understanding Platform Requirements for UEFI HII** – Brian Richardson, Intel Corporation

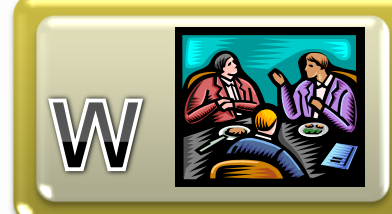

**UEFI Security Enhancements** – Kevin Davis, Insyde Software **About the Pre-OS Environment with UEFI – Tony** Mangefeste, Microsoft

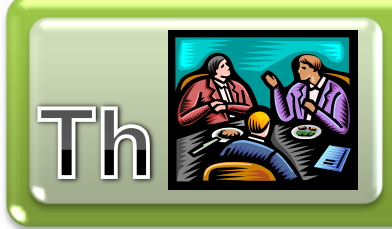

**Pre-OS Display Switching using GOP** – James Huang, AMD **Debug Methodology Under UEFI** – Jack Wang, Phoenix **Technologies** 

#### Download presentations after the plugfest at [www.uefi.org](http://www.uefi.org/)